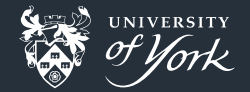

# <span id="page-0-0"></span>Common Lisp - The programmable programing language Ben Dudson

[Common Lisp - The programmable programing language](#page-32-0)|2018|1/33

## The Lisp family

There are many different Lisp languages and varieties of Lisp including:

- **Common Lisp** ANSI standard 1984 1994, multiple implementations
- **Racket** Scheme descendant, active community
- **Clojure** Runs in the Java Virtual Machine
- **Emacs lisp** Extension language for Emacs
- **GNU Guile** Extension language

Honorable mention:

**Julia** – Numerical/scientific focus, lots of Lisp influence

## What is (Common) Lisp?

Descendant of Lisp, developed ca. 1956 by John McCarthy (MIT, AI researcher) it is:

- Dynamic, compiled, strongly typed, multi-threaded, garbage collected, ...
- **ANSI** standardised, with several high-quality implementations

Many of the innovative features of Lisp have been adopted by other languages, so its use as a high-level language has been largely replaced by e.g. python.

Lisp still has a unique combination of features:

- Excellent interactive, incremental development
- One of the most flexible object systems available, CLOS and MOP
- A quite unusual error handling system, with conditions and restarts
- **Powerful macro systems for defining new language features**

## Why learn Common Lisp?

1. Different kind of programming language: **symbolic**

- Symbols are "first class" objects, like numbers. They can be created, manipulated, stored and evaluated
- 2. A minimal but flexible syntax
	- The core of the language is small,  $7 25$  "special" forms
	- Everything else is done by manipulating code into these forms
	- Gives you the power to define the language you want to use
	- **Encourages programs made from many small pieces**
- 3. Many different styles of programming have been implemented in Lisp:
	- **Object oriented**
	- **Functional**
	- **Logic**
	- **Nondeterministic**
	- $\blacksquare$  . . . .

## Some applications

**Lots of planning tools and expert systems** 

- DART (US military)
- **ITS** (Airline, now Google)
- $\blacksquare$  Cyc
- **NASA** planning MARS pathfinder
- Onboard computers
	- **NASA** Deepspace 1 probe (1998-2001) patched with aid of lisp REPL
	- **Roomba vacuum cleaner**
- Computer algebra
	- Maxima, developed from Macsyma (Project MAC, 1968-1982)
	- Axiom (Scratchpad, IBM 1971)
- **Quantum computing** 
	- Rigetti computing's Quantum Virtual Machine
	- D-wave systems

### Development environment

Online testing (today):

■ https://ideone.com/

**n** Includes SBCL (native compiler) and CLISP (bytecode)

**[SLIME:](https://common-lisp.net/project/slime/)** The most widely used environment in Emacs.

- **Includes documentation, interactive debugging, profiling, tracing, inspection, ...**
- **F** rainbow-delimiters and paredit useful for braces
- Basic support for mixing code, outputs, equations etc. using org-mode

#### **Jupyter Notebook: [cl-jupyter](https://github.com/fredokun/cl-jupyter)**

- Relatively basic, but functional.
- No real support for debugging, inspection, profiling etc.
- Get the benefits of a notebook

See the Lisp Cookbook, https://lispcookbook.github.io

# Through the looking glass  $(1/4)$

Lets start with something simple but familiar

```
for i in range(10):
    if i \frac{9}{2} == 0:
        print("{0} is even".format(i))
    else:
         print("{0} is odd".format(i))
```
0 is even

- 1 is odd
- 2 is even

...

[Common Lisp - The programmable programing language](#page-0-0)|2018|7/33

## Through the looking glass  $(2/4)$

The conditional if is really a kind of function:

if( test, run-if-true, run-if-false )

. . . and so is the for loop:

for( variable, range, code-to-run )

in fact (almost) everything is a kind of function!

# Through the looking glass  $(3/4)$

so we could write our code as

```
for( i, 10,
    if (i \times 2 == 0).
         print(\sqrt[n]{0} is even".format(i)),
         print("{0} is odd".format(i)))
```

```
Whilst we're at it, both % and == are functions:
\frac{0}{0}(number, divisor) ==(left, right)
for( i, 10,
    if ( == ( \% (i, 2), 0).
         print(\sqrt[n]{0} is even".format(i)),
         print("{0} is odd".format(i)))
```
# Through the looking glass  $(4/4)$

Now for the final leap. . . The function to call can be put inside the brackets

```
(for, i, 10,
    (if, (= (%, i, 2), 0),(print, \sqrt[n]{0} is even".format(i)),
        (print, "{0} is odd".format(i)))
```
Then we tidy up the unnecessary commas and do some renaming:

```
(dotimes (i 10)
  (if (= (mod i 2) 0)(format t "~a is even~%" i)
      (format t "\sima is odd\sim%" i)))
```
Voila! Common Lisp.

## LISt Processing

In Lisp flow control, loops, and even function and class definitions, are all represented as a list

```
(function arg1 arg2 ...)
```
The first element is the function, followed by the arguments.

- Since lists can be manipulated by Lisp code, code can also be manipulated (it is **homoiconic**)
- Before code is compiled, arbitrary lisp code (entire programs) can transform it
- **This makes lisps unique in their ability to define Domain Specific Languages**
- The language can be changed to fit the problems you want to solve

### Everything is an expression

In Lisp everything is an expression which returns a value (though it may be NIL)

- In Python this is ok  $(x + (y + 1))$  but not  $(x + (if is true))$ : 1 else: 2)) because if is a statement not an expression
- In Lisp this would be  $(+ x y 1)$  and  $(+ x (if (is true) 1 2))$

For larger expressions we can define local variables and functions, putting together code in a very flexible way

```
(+ x (let ((y (random 10)))
        (format t "Chosen: -a \sim \frac{9}{6}" y)
        (some-function y)))
```
(from https://practicaltypography.com/why-racket-why-lisp.html)

## Get lisping!

Try evaluating the following expressions:

```
> (+ 1 2 3 4)
> (+ (* 2 3) (* 4 5))
> (list 2 3)
> (list (list 1 2) (list 3 4))
> (quote (1 2))
> (quote (+ 1 2 3 4))
> '(1 2)
```
Then:

1. Write an expression to make a nested list  $(1 (2 (3 4)))$ 2. Calculate

```
2 * sin(3.2) - 1 ; => -1.1167483
```
## **Solutions**

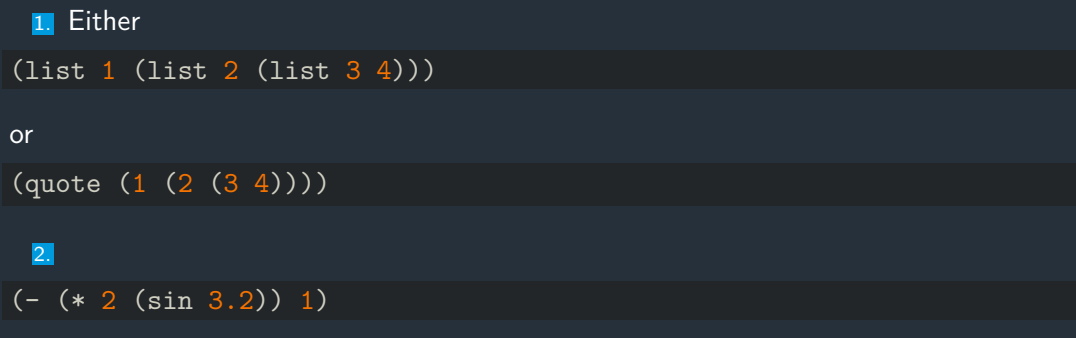

#### which is easier to read if written:

```
(- (* 2
      (sin 3.2))
   1)
```
### Functions

#### Functions can be defined using defun

```
(defun f (a x b)
  (+ b (* a x)))
```
or created without a name and passed around

(lambda (a x b)  $(+ b (* a x)))$ 

so we can create a function and then apply it

(funcall (lambda  $(x)$   $(+ 2 x)$ ) 3) ;  $\Rightarrow$  5

[Common Lisp - The programmable programing language](#page-0-0)|2018|15/33

## Common Lisp is often compiled (e.g. SBCL)

```
(defun f (a x b)
 (+ b (* a x)))
```
To see the byte or assembly code:

(disassemble #'f)

Code can be optimised if given types:

```
(defun f (a x b)
  (declare (optimize (speed 3) (safety 0))
           (type single-float a x b))
  (+ b (* a x)))
```
Try disassembling again. . .

Many of the Common Lisp standard functions take other functions as input e.g.  $(\text{mapcar} (\text{lambda } (x) (+ 2 x))$   $(1 2 3))$  ; =>  $(3 4 5)$  $(\text{reduce } #++ '(1 2 3)) : => 6$  $(sort '(1 2 3 4) #')$  ; =>  $(4 3 2 1)$ 

#### Exercise 2: Functions

1. Define a function to square numbers e.g

 $(square 3)$  ; => 9

2. Calculate the sum of the squares of the numbers 1 to 9 (= 285)

You can use:

(defun range (n) (loop for i from 0 below n collecting i))

## **Solutions**

 $(\text{defun square } (x) (\ast x x))$ 

```
(reduce #'+
        (mapcar #'square
                (range 10)))
```
#### or

(loop for i from 0 below 10 summing (\* i i))

#### or

```
(defun sum-squares (numbers)
  (if numbers
      (+ (square (first numbers))
         (sum-squares (rest numbers)))
     ()(sum-squares (range 10))
```
[Common Lisp - The programmable programing language](#page-0-0)|2018|19/33

## Common Lisp Object System (CLOS)

CLOS is quite different from the object system in  $Java/C++$  or Python.

```
(defstruct circle
 radius)
```
(defparameter a (make-circle :radius 1.2))

Methods are defined outside classes, and can be specialised for particular types (multiple dispatch):

```
(defmethod area ((shape circle))
  (* pi (expt (circle-radius shape) 2)))
```
(area (make-circle :radius 2)) ; => 12.566370614359172d0

### Exercise 3: Areas of shapes

Define a structure called rectangle with a length and a height, and an area method.

■ Create a list of circles and rectangles:

```
(defparameter shapes
  (list
   (make-rectangle :length 0.5 :height 2.0)
   (make-circle :radius 3.1)
   (make-rectangle: length 4.2: height 1.7))
```
■ Calculate the total area of all the shapes in the list (38.33070418890327)

## Exercise 3: Solution part 1

(defstruct rectangle

length height)

(defmethod area ((shape rectangle)) (\* (rectangle-length shape) (rectangle-height shape)))

## Exercise 3: Solution part 2

#### Some possible solutions

(reduce #'+ (mapcar #'area shapes)) ;; Map shapes to areas, then sum

```
(defun sum-shapes (shapes) ;; Recursive function
  (if shapes
      (+ (area (first shapes))
         (sum-shapes (rest shapes)))
     (0.0)(sum-shapes shapes)
```
(loop for s in shapes summing (area s))

```
(\text{let } ((sum 0.0)) ;; Accumulate the sum of the areas
  (dolist (s shapes)
   (incf sum (area s)))
 sum)
```
[Common Lisp - The programmable programing language](#page-0-0)|2018|23/33

### **Macros**

Macros are functions which transform code before it is compiled.

- Some languages have mechanisms for doing this, but usually use a different syntax e.g. C preprocessor,  $C++$  templates
- To generate code a separate tool is often needed
- **EXTED** Lisp macros are lisp functions, and can run arbitrary lisp code (including other macros).

e.g. All the looping constructs loop, dolist, dotimes, . . . are macros. Try

(macroexpand '(loop for s in shapes summing (area s)))

### Example

For quick tests, it would be nice if we could write something like

(defun square (x)  $(* x x))$ 

```
(example (square 3) \Rightarrow 9)
```
and if (square 3) returned something different get a printed error like

```
Expected (square 3) => 9
   but got 3
```
Just write the code we want in a backtick ` and insert bits of code where we need them by using, (or, @ to splice in lists)

```
(defmacro example (code arrow result)
  `(if (equalp ,code ,result)
        t
        (format t "Expected \sim a \Rightarrow -a \sim \frac{1}{6} but got \sim a''',code ,result ,code)))
```
### Example macro version 2

Avoids evaluating expressions more than once

```
(defmacro example (code arrow result)
  `(let ((code-result ,code)
         (expected ,result))
     (if (equalp code-result expected)
         t
         (format t "Expected -a \Rightarrow -a^{-}\% but got -a"
                  ',code expected code-result))))
```
## Example macro version 3

Doesn't accidentally capture symbols

```
(defmacro example (code arrow result)
  (declare (ignore arrow))
  (let ((code-result (gensym))
        (expected (gensym)))
    `(let ((,code-result ,code)
           (,expected ,result))
       (if (equalp ,code-result ,expected)
           t
           (format t "Expected \sima => \sima\sim% but got \sima"
                    ',code ,expected ,code-result)))))
```
Note: Not really needed here, but necessary in general. Racket and other lisps have a different approach to "hygenic" macros

### Exercise 4: Macros

Backquote examples:

```
> (a (+ 1 2) c)> (a,(+ 1 2) c)> (a (list 1 2) c)
> (a \cdot (list 1 2) c)> (a, 0(list 1 2) c)
```
- Define a macro my-and that takes two expressions and evaluates the first. If the first evaluates to nil, return nil. Otherwise evaluate the second expression and return its result.
- Write a macro which evaluates an expression a random number of times between 0 and 10

(random-times (format t "hello~%"))

(Hint: See dotimes earlier)

## Solution part 1

#### (defmacro my-and (a b)  $\dot{\ }$  (if ,a ,b nil))

#### or

(defmacro my-and (a b) `(when ,a ,b))

[Common Lisp - The programmable programing language](#page-0-0)|2018|30/33

## Solution part 2

```
(defmacro random-times (expr)
 `(dotimes (i (random 10))
     ,expr))
```
or using a gensym to avoid introducing variable i:

```
(defmacro random-times (expr)
  (let ((sym (gensym)))
    `(dotimes (,sym (random 10))
       ,expr)))
```
## Reader macros

Some dialects (including Common Lisp and Racket) have reader macros.

- $\blacksquare$  Transform input text as it is read, turning it into lisp expressions
- The transformation code can be arbitrary lisp functions, macros etc.

Some example uses:

 $\blacksquare$  [Infix notation](https://github.com/rigetticomputing/cmu-infix)

#i(result[i j]  $+= A[i k] * B[k j])$ 

**[List comprehensions](https://gist.github.com/vseloved/4432594#file-listcomp-lisp)** 

 $\{i \text{ } | \text{ } | \text{ } i \leq \frac{1}{2} \}$   $\{j \in \{ (A \ B) \}$   $\}$   $\{j \in \{ (1 \ A) (2 \ B) \}$ 

**[Reading JSON](https://gist.github.com/chaitanyagupta/9324402)** 

 $[\{\text{``foo''}: 1\}, \text{``bar''}, \{\text{``baz''}: [2, 3]\}]$ 

■ Creating your own language!

[Common Lisp - The programmable programing language](#page-0-0)|2018|32/33

## <span id="page-32-0"></span>Further reading

#### Getting started

- Practical Common Lisp: http://www.gigamonkeys.com/book/
- **Lisp in small pieces: http://lisp.plasticki.com**
- Debugging Common Lisp: http://malisper.me/debugging-lisp-part-1-recompilation/ п
- Common Lisp Cookbook https://lispcookbook.github.io/

#### Getting started (other lisps)

- The Racket Guide: http://docs.racket-lang.org/guide/index.html
- Structure and Interpretation of Computer Programs http://mitpress.mit.edu/sicp/

#### Other links

**[Common Lisp HyperSpec.](http://www.lispworks.com/documentation/HyperSpec/Front/index.htm) Google "CLHS function" for reference page** [European Lisp Symposium](https://european-lisp-symposium.org) with slides and videos about current projects